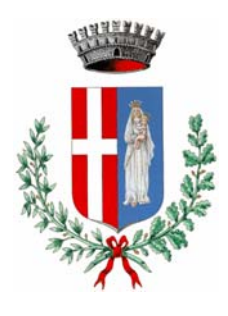

Comune di Livigno

Provincia di Sondrio – 1816m s.l.m. – Zona extradoganale Plaza dal Comun, 93 - 23030 Livigno - Tel. 0342/991.111 - Telefax 0342/991.100 Cod. fisc. 83000850145 - http://www.comune.livigno.so.it – e-mail: segreteria@comune.livigno.so.it

# **REGOLAMENTO ORGANIZZATIVO PER L'UTILIZZO DEI SERVIZI DI TELEFONIA, RETE INTRANET, INTERNET, POSTA ELETTRONICA, SOFTWARE E HARDWARE.**

#### **Motivazioni:**

Negli ultimi tempi il Comune di Livigno ha visto aumentare il numero dei servizi informatizzati, con la conseguente necessità di maggiori accessi ad Internet e alla rete Intranet, in considerazione dell'interconnessione di tutti i personal computers.

Tutto questo ha avuto importanti ricadute sui problemi di sicurezza, rendendosi quindi necessario attivare una serie di norme, restrizioni e controlli per garantire la sicurezza dei sistemi e definire le responsabilità degli utilizzatori delle risorse nel rispetto del testo unico sulla privacy e del documento programmatico sulla sicurezza. (DPS).L'adozione di queste politiche viene fatta nell'intento di:

- a) garantire la massima efficienza delle risorse informatiche e del loro utilizzo;
- b) garantire la riservatezza delle informazioni e dei dati;
- c) provvedere ad un servizio continuativo nell'interesse dell'Ente;
- d) garantire il rispetto delle leggi in materia di utilizzo delle risorse informatiche;
- e) garantire la massima sicurezza nello scambio di dati ed informazioni tra il Comune di Livigno e le altre istituzioni.

E' compito dell'Ente:

- a) adottare tutti i dispositivi di sicurezza necessari a difendere i propri sistemi informatici;
- b) implementare meccanismi di controllo e monitoraggio per evitare intrusioni o abusi, anche mediante installazione di firewall, capaci di monitorare, impedire ed interrompere, se del caso, accessi e uscite sulle porte aperte del sistema durante la connessione ad una rete oppure on line;
- c) responsabilizzare e formare gli utenti circa i rischi penali, civili, amministrativi connessi all'uso indebito dei mezzi informatici e/o telefonici o alla riproduzione non autorizzata di software;
- d) evitare che i propri utenti, utilizzando gli strumenti informatici dell'Ente, compiano abusi legati all'utilizzo improprio delle risorse della Rete Internet ed Intranet e dei dati ivi contenuti.

## **Definizioni:**

- 1) Ai fini dell'applicazione del presente Regolamento deve intendersi:
	- a) per Sistema Informatico del Comune di Livigno (SIC): "L'insieme coordinato dell'infrastruttura di rete telematica e degli apparati, computers, stampanti utilizzate dai dipendenti e dagli amministratori comunali, software, archivi dati e/o risorse informative a qualsiasi titolo archiviate in modo digitale, in dotazione ed uso all'Amministrazione Comunale di Livigno ";
	- b) per utente:"Chiunque, dipendente o amministratore, utilizzi un elaboratore collegato alla rete Intranet del Comune di Livigno, sia che il collegamento avvenga in rete locale, come avviene all'interno dell'edificio comunale, sia che si tratti di un accesso remoto, come avviene nei collegamenti via modem e/o ADSL";
	- c) per Amministratore di Sistema o Amministratore di Rete:"Soggetto a cui è conferito il compito di sovrintendere a una o più risorse informatiche dell'Ente".
- 2) Al fine di consentire una più agevole comprensione dei termini prettamente tecnici informatici contenuti nel presente Regolamento, si rinvia al glossario di cui all'allegato "A".

## **Finalità:**

- 1) Le apparecchiature informatiche e telefoniche, i programmi e tutte le varie funzionalità che l'Amministrazione Comunale di Livigno mette a disposizione dei suoi utenti al fine di usufruire dei servizi di rete, ed in particolar modo dei servizi di tipo Internet/Intranet/Posta elettronica sia esterna che interna, devono essere utilizzate nel pieno rispetto delle norme del presente Regolamento, al fine di evitare possibili danni erariali, finanziari e di immagine all'Ente stesso.
- 2) Tutto il personale interessato dalle disposizioni del presente Regolamento è tenuto a contattare l'amministratore di sistema prima di intraprendere qualsiasi attività non esplicitamente compresa nelle disposizioni che seguono, al fine di garantire che tali attività non siano in contrasto con gli standard di sicurezza informatica stabiliti dall'Ente.

## **Capo I - Criteri di carattere generale**

#### **Art. 1 -Accesso alle risorse del sistema informatico comunale (SIC).**

- 1) l'accesso alle risorse della Rete aziendale è riservato agli utenti.
- 2) ogni risorsa informatica collegata alla Rete è affidata ad un utente che acquisisce lo status di responsabile per la gestione e l'utilizzo della risorsa stessa. Qualora l'utente debba accedere a Internet ed Intranet tramite la rete dell'Ente, deve adeguarsi alle prescrizioni del presente regolamento.
- 3) L'amministratore di sistema potrà accedere alla risorsa informatica dell'utente per compiti di monitoraggio, controllo o aggiornamenti della configurazione di rete, ai fini della sicurezza del sistema e della rete, nel rispetto della riservatezza dei dati personali (ai sensi del D. Lgs. 30.06.2003, n. 196) e della normativa a protezione dei diritti dei lavoratori, sentito il Direttore Generale ed il Responsabile del ufficio SIC.

#### **Art. 2 - Utilizzo delle risorse informatiche e reti telematiche/telefoniche <sup>1</sup>**

- 1) Le risorse informatiche del Comune di Livigno devono essere utilizzate esclusivamente per le attività istituzionali. Non è consentito l'uso per fini personali.
- 2) Sono tassativamente vietate e perseguibili amministrativamente, civilmente e, in taluni casi, anche penalmente le seguenti attività:
	- a) accedere a siti ed acquisire o comunque diffondere prodotti informativi lesivi del comune senso del pudore;
	- b) diffondere prodotti informativi lesivi dell'onorabilità, individuale o collettiva;
	- c) diffondere prodotti informativi di natura politica al di fuori di quelli consentiti dalla legge e dai regolamenti;
	- d) svolgere ogni tipo di attività commerciale;
	- e) compiere attività che possono rappresentare una violazione della legge in materia di Copyright;
	- f) effettuare copie non autorizzate di software, CD audio e video, clonazione o programmazione di smart card;
	- g) compiere attività che compromettono in qualsiasi modo la sicurezza delle risorse informatiche e della rete aziendale, oltre a ogni altra attività illegale per norma di legge.

#### **Art. 3 - Responsabilità degli utenti.**

- 1) L'utente non può in alcun caso modificare la configurazione di rete, non può effettuare manomissioni o interventi sulle apparecchiature di rete o sui programmi gestionali di rete non formalmente autorizzati dall'amministratore di sistema, al quale deve comunicare tempestivamente le necessità di interventi su apparecchiature e programmi in ordine alla corretta prestazione dei servizi.
- 1 Articolo così modificato con Deliberazione di Giunta Comunale n. 160 del 19.09.2011
- 2) L'accesso alla risorsa informatica è personale e vi si accede tramite nome utente e password di identificazione. L'accesso non può essere condiviso o ceduto. I tenutari del nome utente e della password devono comunque comunicare all'Amministratore di Sistema il nominativo degli Amministratori, Responsabili di Servizio o altri dipendenti che ne vengono messi a conoscenza per motivi di servizio. Qualora sia stato necessario comunicare la propria password alle persone indicate, sarà necessario provvedere ad autonoma e tempestiva sostituzione appena terminate le esigenze di servizio.
- 3) Gli utenti sono responsabili per la protezione dei dati utilizzati e memorizzati nei sistemi in cui hanno accesso; è fatto loro divieto di accedere direttamente o indirettamente a directory, files e servizi non espressamente e preventivamente autorizzati.
- 4) La password è personale e non cedibile o trasmissibile a terzi. E' fatto divieto a ciascun utente di divulgare, per fatto imputabile a lui direttamente o indirettamente, password, login e comunque chiavi di accesso riservate, le quali vanno conservate in luogo sicuro e non accessibile ad altri (non vanno ad esempio scritte sul monitor o su biglietti lasciati sulla scrivania). Se smarrite, va fatta immediata segnalazione e richiesta di sostituzione all'Amministratore di Sistema. La password deve essere composta da almeno otto caratteri, non facilmente individuabile e sostituita con periodicità almeno semestrale (trimestrale qualora consenta l'accesso a dati sensibili e/o giudiziari).
- 5) Gli utenti sono obbligati a segnalare immediatamente al Segretario/Direttore Generale, al Responsabile del Servizio ed all'Amministratore di Sistema ogni sospetto di effrazione, incidente, abuso o violazione della sicurezza.

#### **Art. 4 - Competenze e responsabilità**

- 1) I Responsabili dei servizi sono tenuti a:
	- a) informare il personale sulle disposizioni in merito all'uso consentito delle risorse del sistema informativo dell'Ente;
	- b) assicurare che il personale a loro assegnato si uniformi alle regole ed alle procedure descritte nel presente Regolamento;
	- c) adempiere a tutti gli obblighi inerenti la titolarità loro affidata in materia di trattamento di dati personali gestiti dal Comune, come previsto dal D. Lgs. 30.06.2003, n. 196 "Codice in materia di protezione dei dati personali") e quant'altro in materia.
- 2) L'Amministratore di sistema, che deve possedere le necessarie competenze tecniche, è nominato dalla Giunta Comunale che ne stabilisce il servizio di appartenenza e le competenze. È incaricato di:
	- a) monitorare i sistemi per individuare un eventuale uso scorretto degli stessi, nel rispetto della privacy degli utenti e del divieto di controllo a distanza dei lavoratori, sancito dalla normativa a protezione dei diritti dei lavoratori;
	- b) Segnalare prontamente al Segretario/Direttore Generale ed al proprio Responsabile di Servizio ogni eventuale attività non autorizzata sui sistemi;
	- c) Segnalare al proprio Responsabile di Servizio la necessità di eventuali acquisti di hardware e software occorrenti al funzionamento ed alla sicurezza della rete;
	- d) l'Amministratore di sistema è obbligato ad operare nel rispetto delle politiche dell'Ente in materia

di sicurezza, a garantire la massima riservatezza nella trattazione dei dati personali anche desunti dal software di analisi del traffico, a mantenere riservate le informazioni relative al collegamento degli utenti fatti salvi i casi di interessamento della Magistratura e dell'Amministrazione Comunale a fronte di ipotesi di reato;

- e) fornire periodicamente report contenenti dati aggregati relativi all'andamento del traffico, ai picchi anomali settoriali, alla statistica generale di accesso ai siti più frequentati;
- f) può revocare l'accesso temporaneo alla risorsa informatica e di rete, sentito il Segretario/Direttore Generale e il Responsabile del Servizio Intranet/Internet, qualora questo sia utilizzato impropriamente o in violazione delle leggi vigenti;
- g) potrà altresì interrompere temporaneamente la prestazione del servizio in presenza di motivati problemi di sicurezza, riservatezza o guasto tecnico, dandone tempestiva comunicazione all'utente;
- h) l'amministratore di sistema può accedere in qualsiasi momento, anche senza preavviso, ai locali e alle risorse informatiche dell'Ente sia in caso di emergenza, sia per effettuare gli interventi di assistenza, verifica, supporto – qualora richiesto – e controllo, quest'ultimo quando richiesto dall'Amministrazione Comunale o dal Responsabile del Servizio;
- i) può essere tenuto alle prestazioni lavorative anche in ore notturne e durante i giorni festivi, con i trattamenti retributivi ed i turni previsti dai contratti collettivi (art. 11, c. 3, D. Lgs n. 39/1993).
- 3) L'Amministratore di rete, che per il sistema informatico di questo ente coincide con la figura dell'Amministratore di sistema è tenuto a svolgere le seguenti attività:
	- a) elaborazione delle regole per un utilizzo ragionevolmente sicuro del sistema informativo;
	- b) implementazione delle policy di sicurezza sul sistema informatico;
	- c) predisposizione del materiale informativo e divulgativo in materia di sicurezza informatica;
	- d) segnalare prontamente al Segretario/Direttore Generale ogni eventuale attività non autorizzata sui sistemi.
- 4) Gli utenti sono responsabili per ciò che concerne:
	- a) il rispetto delle regole dell'Amministrazione per l'uso consentito del sistema informatico;
	- b) la segnalazione senza ritardo di ogni eventuale attività non autorizzata di cui sia venuto a conoscenza per motivi di ufficio;
	- c) ogni uso che venga fatto delle credenziali (account, passwords, user Id) assegnategli.

#### **Art. 5 - Titolarità**

- 1) L'Amministrazione Comunale è titolare di tutte le risorse informatiche dell'Ente. Il personale dipendente e assimilato dovrà essere informato su quali siano gli usi consentiti e proibiti di tali risorse.
- 2) Ogni infrazione alle regole dell'Ente per un uso corretto del sistema informatico costituirà una violazione della sicurezza ed esporrà l'utente ai provvedimenti conseguenti.

#### **Art. 6 - Diritto di accesso.**

- 1) Hanno diritto di accesso ai servizi di rete erogati dal Comune di Livigno il personale dipendente dell'Ente, Amministratori e Consiglieri Comunali;
- 2) Le modalità di accesso ai servizi variano a seconda del tipo di utente. Richiedono in ogni caso l'assegnazione di password personali e segrete di accesso;
- 3) l'autorizzazione di accesso viene rilasciata dall'Amministratore di Sistema;
- 4) l'accesso ai servizi di rete deve essere compatibile con le direttive di sicurezza;
- 5) sono consentite le attività non in contrasto con l'attività istituzionale dell'Ente.

#### **Art. 7 - Intervento di tecnici esterni**

- 1) I tecnici di ditte esterne, incaricati dall'uficio SIC per interventi hardware o software sulle macchine in dotazione, non possono in alcun modo procedere autonomamente alla configurazione delle macchine collegate alla rete intranet/internet senza il preventivo benestare da parte dell'Amministratore di Sistema che dovrà registrare gli indirizzi univoci delle schede di rete.
- 2) In caso di interventi che comportino l'eventuale sostituzione di cavi, connessioni o apparati di rete è necessario il preventivo benestare dell'Amministratore di Sistema che provvederà alla sconnessione fisica del tratto di rete interessato dagli interventi.

## **Art. 8 - Copie di backup <sup>2</sup>**

- 1) Il sistema di rete è predisposto per la copia automatizzata, ad orari prestabiliti, dei dati contenuti nei server principali. Tale copia viene effettuata su nastro magnetico in formato criptato.
- 2) L'utente, ove non utilizzi il sistema automatico di archiviazione di rete, ma utilizzi per esempio PC portatili affidatogli dall'amministrazione, si impegna ad effettuare backups periodici del proprio lavoro sulla share di rete di proprietà dell'Amministrazione. Non è consentito effettuare backups aggiuntivi su dispositivi e/o punti di memorizzazione diversi da quelli di cui sopra (es. CD; DVD; Supporti USB esterni come HD portatili o chiavette HW).

<sup>2</sup> Articolo così modificato con Deliberazione di Giunta Comunale n. 160 del 19.09.2011

## **Capo II - Internet**

#### **Art. 9 - Finalità e obiettivi 3**

- 1) Il servizio internet ha l'obiettivo primario di favorire la comunicazione verso l'esterno, oltre che favorire il reperimento e la divulgazione di informazioni utili per lo svolgimento della propria professione.
- 2) In particolare il servizio internet si articola nelle seguenti finalità:
	- a) consentire l'accesso alla rete internet World Wide Web da parte degli utenti del Comune di Livigno preventivamente autorizzati;
	- b) consentire l'utilizzo di posta elettronica verso l'esterno da parte degli utenti del Comune di Livigno;
	- c) permettere la gestione di un sito ufficiale del Comune, rivolto al pubblico, cui possono accedere gli utenti di internet;
	- d) permettere la pubblicazione sul sito ufficiale del Comune di raccolte di informazioni, documenti e dati.
	- e) permettere la tenuta giornaliera dell'albo pretorio (on-line)..

## **Art. 10 - Accesso ad internet <sup>4</sup>**

- 1) L'accesso ai siti pubblici disponibili su Internet, a consultazione gratuita, è consentito per consultare documenti, informazioni e dati che risultino utili ai fini della propria attività istituzionale.
- 2) Il sistema informatico di gestione dell'accesso internet è configurato in modo tale che l'accesso sia ristretto ai soli utenti autorizzati alla navigazione.
- 3) All'interno dell'edificio comunale l'accesso è consentito esclusivamente tramite i personal computers regolarmente collegati alle prese di rete.
- 4) Gli utenti sono tenuti ad utilizzare il collegamento ad Internet unicamente per motivi legati ai propri doveri di ufficio. Sono pertanto vietati:
	- a) l'uso di Internet per lo scarico di file del tipo MP3, AVI, MPG, Quicktime, e/o altri tipi di files o programmi per la fruizione di contenuto audio/video non legati ad un uso d'ufficio;
	- b) sistemi Peer to Peer (P2P), di file sharing, podcasting, web casting o similari, così come connettersi a siti che trasmettono programmi in streaming (come radio o TV via WEB) senza essere stati preventivamente autorizzati dal Segretario Comunale
	- c) l'uso e la navigazione su siti non legati ad esigenze strettamente lavorative;
	- d) L'utilizzo di qualsiasi mezzo alternativo (modem o altro) al collegamento Lan dell'Ente per connettersi ad Internet;
	- e) l'accesso alla rete dall'esterno utilizzando software di controllo remoto via modem o con qualsiasi altro mezzo di accesso remoto senza l'autorizzazione del responsabile della sicurezza informatica;
- **3**  e **<sup>4</sup>** Articoli così modificati con Deliberazione di Giunta Comunale n. 160 del 19.09.2011
- f) lo svolgimento di qualsiasi attività intesa ad eludere o ingannare i sistemi di controllo, di accesso e sicurezza di qualsiasi server interno o pubblico, incluso il possesso o l'uso di strumenti o software intesi ad eludere schemi di protezione da copia abusiva del software, rivelare password, identificare eventuali vulnerabilità della sicurezza dei vari sistemi, decrittare file crittografati o compromettere la sicurezza della rete e internet in qualsiasi modo;
- g) L'uso di applicazioni di tipo Chat e messaggistica verso l'esterno;
- h) Effettuazione di collegamenti ad Internet ed attivazione di caselle di posta elettronica, avvalendosi di attrezzature e abbonamenti personali, da qualsiasi postazione all'interno dell'Ente.

## **Art. 11 – Autorizzazioni <sup>5</sup>**

- 1) Tutti gli utenti abilitati espressamente dal proprio Responsabile di Servizio possono utilizzare internet, limitatamente ad una lista di siti istituzionali preventivamente individuati dall'amministrazione e dai Responsabili di Servizio stessi (WHITE LIST); per agevolare gli utenti è stata predisposta una pagina riassuntiva divisa per Servizio contenente i siti di libero accesso all'indirizzo.
- 2) La lista dei siti accessibili (WHITE LIST) sarà implementata nel tempo da parte del Servizio informatica (SIC) espressamente su richiesta dei Responsabili dei Servizi Comunali.
- 3) L'utilizzo ampio di internet, non limitato cioè alla lista dei siti istituzionali (WHITE LIST), è consentito,
	- a) al Segretario Generale
	- b) ai Responsabili di Servizio
	- c) a tutti i componenti dell'Amministrazione Comunale
	- d) agli Amministratori di Sistema
	- e) agli operatori della Biblioteca Comunale e CDD per poter svolgere il loro ruolo formativo verso gli utenti
	- f) consulenti esterni previa autorizzazione del Responsabile del Servizio a cui prestano consulenza e a seguito di autenticazione nel sistema a cura dell'Amministratore di Sistema.

#### **Art. 12 - Documentazione dell'attività di navigazione**

- 1) l'accesso ai siti internet da parte di un qualsiasi utente è documentato automaticamente in un log che riporta i dettagli della navigazione e che elenca i siti e i documenti che l'utente ha consultato.
- 2) I log sono memorizzati in modo protetto sul server di sistema e potranno essere visionati dall'Amministratore di Sistema, per fini inerenti la sicurezza informatica e l'accertamento delle cause (anomali picchi di traffico su ogni protocollo di trasmissione o complessivamente, tentativi di accesso alla rete da parte di software non autorizzati, rallentamento delle prestazioni delle apparecchiature informatiche comuni, ecc.) o dalle autorità competenti nei casi previsti dalla legge.

<sup>5</sup> Articolo così modificato con Deliberazione di Giunta Comunale n. 160 del 19.09.2011

#### **Art. 13 - Documentazione attività telefonica**

- 1) Tutti i dipendenti dotati dall'amministrazione comunale di telefoni cellulari sono responsabili sia dell'apparecchio che delle telefonate effettuate; è consentito l'uso di tali apparecchi solo ed esclusivamente per poter meglio svolgere le proprie attività lavorative. Le bollette telefoniche, a questo proposito mostrano l'ora e la durata di tutte le telefonate effettuate, nonché il n° di telefono chiamato, con esclusione delle ultime 3 cifre, in rispetto delle norme attualmente vigenti in materia di privacy.
- 2) Per fini statistici, di rendicontazione e controllo a fini economici vengono prodotti i log di tutte le telefonate sia in entrata che in uscita da ogni singolo apparecchio telefonico collegato al centralino e da ogni apparecchio cellulare.
- 3) I log sono memorizzati in modo protetto sul server di sistema e potranno essere visionati da:
	- a) Direttore generale/Segretario Comunale;
	- b) Responsabili di Servizio;
	- c) Amministratore di Sistema.

## **Capo III – Servizio di rete (LAN)**

#### **Art. 14 - Finalità**

- 1) Le finalità del servizio di rete (LAN) sono:
	- a) semplificazione e potenziamento delle modalità di comunicazione ed informazione interna su oggetti, temi ed attività la cui conoscenza sia funzionale al miglior svolgimento dell'attività dell'Amministrazione Comunale, nel caso sia utile dare notizia interna soprattutto sull'attività dei singoli servizi, con particolare riguardo sia alle procedure concernenti l'elaborazione di atti normativi e di indirizzo, sia alle procedure concernenti l'attività amministrativa e gestionale. Lo scopo della rete intranet è quello di rendere più facile il reperimento di informazioni utili per lo svolgimento dei compiti istituzionali mediante l'attivazione di un unico "serbatoio di informazioni" dove viene semplificato, in virtù di un sistema digitale di gestione degli stessi, l'accesso ai dati e documenti di interesse comune;
	- b) semplificare il coordinamento e gestione dell'iter formativo degli atti normativi e dei provvedimenti amministrativi di competenza del Comune, assicurando ad essi la massima trasparenza interna;
	- c) favorire l'efficienza e l'economicità dell'attività amministrativa e della gestione, attraverso la semplificazione dei processi organizzativi interni, il rafforzamento della cooperazione tra gli uffici e la condivisione delle esperienze lavorative;
	- d) creare e sviluppare sinergie e scambi di informazioni con il sito internet, agevolando il flusso di informazioni, al fine di offrire ai cittadini l'accesso ai documenti pubblici nonché l'interscambio di informazioni e dati con altre Pubbliche Amministrazioni;

#### **Art. 15 - Autorizzazioni e accesso 6**

- 1) Sono autorizzati all'uso della rete tramite le connessioni di rete interne:
	- a) tutto il personale amministrativo abilitato all'uso di un personal computer aziendale previa autorizzazione da parte del Responsabile del Servizio di appartenenza
	- b) il Segretario / Direttore Generale;
	- c) tutti i componenti dell'Amministrazione Comunale (Sindaco, Assessori e Consiglieri di maggioranza).
- 2) L'accesso avviene tramite password personale e nome utente. Gli utenti sono suddivisi per gruppi rispecchiando il servizio di appartenenza.
- 3) L'utente può accedere:
	- a) alla directory relativa al proprio servizio;
	- b) ai servizi condivisi di rete intranet (banche dati).

<sup>6</sup> Articolo così modificato con Deliberazione di Giunta Comunale n. 160 del 19.09.2011

- 4) La registrazione di un utente nel sistema è effettuata dall'Amministratore di Sistema contestualmente all'assegnazione della relativa casella di posta elettronica interna/esterna.
- 5) Il servizio di rete è fruibile da tutto il personale autorizzato qualora lo stesso abbia proceduto alle azioni di rilevazione della regolare presenza sul posto di lavoro.
- 6) E' autorizzato all'uso di strumenti informatici (come pen drive HD esterni PC portatili personali) e strumenti telefonici (come smartphone e tablet) per accedere alla rete aziendale solamente personale autorizzato direttamente dall'amministrazione o dal Segretario Generale dell'ente
- 7) Sono autorizzati all'utilizzo della posta elettronica attraverso il servizio Web Mail posto nel link in basso a destra del sito istituzionale comunale tutti i responsabili di servizio. e tutto il personale dipendente previa autorizzazione da parte dell'amministrazione Comunale o dal Segretario Generale
- 8) Nell'eventualità di installazione di sistemi idonei a poter operare in modalità di telelavoro sui documenti o programmi installati sulla rete intranet comunale il personale dovrà essere autorizzato dall'amministrazione Comunale o dal Segretario Generale.

## **Art. 16 – Documentazione dell'attività di navigazione 7**

- 1) l'accesso alla rete internet da parte di un qualsiasi utente è documentato automaticamente in un log criptato che riporta i dettagli della navigazione e che elenca tutte le operazioni e i documenti che l'utente ha consultato.
- 2) i log sono memorizzati in modo protetto sul server di sistema e potranno essere visionati da:
	- a) Direttore generale/Segretario Comunale;
	- b) Responsabili di Servizio;
	- c) Amministratore di Sistema.

## **Art. 17 - Accesso dall'esterno alla rete**

- 1) L'accesso alle risorse del sistema intranet dall'esterno è consentito tramite VPN (virtual private network), e, solamente in casi eccezionali attraverso modem interni che verranno abilitati solamente per la durata dell'intervento.
- 2) Su richiesta scritta con conseguente assunzione di responsabilità, l'Amministratore di Sistema può, verificati i requisiti di sicurezza, concedere le credenziali di accesso alla rete tramite VPN.

<sup>7</sup> Articolo così modificato con Deliberazione di Giunta Comunale n. 160 del 19.09.2011

## **Capo IV - Posta elettronica Art. 18 - Posta elettronica esterna – utilizzo**

- 1) L'invio e la ricezione di messaggi di posta elettronica (e-mail) è consentito per lo scambio di comunicazioni e dati utili all'esercizio della propria attività sia all'interno che all'esterno dell'Ente.
- 2) Sono riconosciute valide ai fini istituzionali le caselle di posta elettronica ricomprese nel dominio ufficiale dell'Ente e quindi quelle riconducibili a: nomeutente@comune.livigno.so.it.
- 3) Le caselle di posta elettronica sono di due tipi:
	- a) casella postale del servizio dove fanno parte tutti gli utenti che appartengono allo stesso;
	- b) casella postale nominativa relativa al singolo utente di rete.
- 4) Sono Assegnate e revocate dall'Amministratore di Sistema.

## **Art. 19 - Posta elettronica esterna – autorizzazioni**

1) E' autorizzato all'uso della posta elettronica verso l'esterno tutto il personale previa autorizzazione dei singoli responsabili di servizio o loro delegati.

## **Art. 20 - Posta elettronica interna – utilizzo**

- 1) Ogni utente è dotato di una casella di posta elettronica interna facente capo alla rete intranet.
- 2) Tali caselle devono essere utilizzate per la diffusione di messaggi istituzionali all'interno dell'ente.
- 3) L'assegnazione delle caselle è contestuale alla registrazione dell'utente da parte dell'Amministratore di sistema.

## **Art. 21 - Posta elettronica interna – autorizzazioni**

1) Ogni utente è autorizzato all'uso della posta elettronica interna e ne è personalmente responsabile.

## **Art. 22 - Gestione caselle di posta elettronica**

1) Ogni utente è responsabile delle caselle di posta elettronica ad esso assegnate. In particolare è tenuto alla periodica cancellazione dei messaggi più vecchi o voluminosi.

## **Art. 23 - Responsabilità**

- 1) L'assegnazione degli account di posta elettronica implica l'obbligo di utilizzo di tale mezzo di comunicazione per lo svolgimento dei propri doveri di ufficio, ciò significa che sono vietati tutti gli utilizzi di detto strumento non in conformità con gli scopi dell'Ente. Essendo pertanto vietati:
	- a) l'utilizzo di posta elettronica per motivi privati e/o per contatti interpersonali tra i dipendenti non inerenti l'uso d'ufficio, nonché l'iscrizione a catene di Sant'Antonio elettroniche, mailing list pubblicitarie e simili;
	- b) l'accesso al servizio di posta elettronica internet attraverso mezzi (modem o altro) diversi dal collegamento alla rete informatica dell'Ente.
- 2) L'utente si impegna:
	- a) a non modificare, per nessun motivo, la configurazione hardware e software della sua macchina; a non utilizzare sistemi client di posta elettronica non conformi agli standard adottati dall'Ente;
	- b) a non rivelare ad alcuno le proprie credenziali per l'accesso ai servizi di posta elettronica e di rete, a non utilizzare il nome utente e la password di altri utenti ed a non rivelare notizie, dati o informazioni legate al segreto d'ufficio.
- 3) Non è consentito l'utilizzo di crittosistemi o di qualsiasi altro programma di sicurezza e/o crittografia non previsto esplicitamente dal responsabile della sicurezza informatica.
- 4) E' vietata l'apertura di allegati di posta elettronica senza il previo accertamento dell'identità del mittente e una verifica a mezzo di software antivirus.
- 5) Non è mai consentita la trasmissione, a mezzo posta elettronica, di dati sensibili, giudiziari e/o commerciali di alcun genere; la comunicazione di dati personali comuni è permessa solo quando è indirizzata:
	- a) a caselle e-mail ufficiali del comune stesso (nomeutente@comune.livigno.so.it) assegnate a dipendenti con il medesimo profilo di accesso del mittente;
	- b) a terzi soggetti, solo quando previsto espressamente dalla legge o da regolamenti.

## **Capo V - Sito Internet del Comune**

## **Art. 24 - Accesso alla struttura del sito internet. <sup>8</sup>**

- 1) La gestione dei testi e dei contenuti, è riservato esclusivamente al personale addetto nominato dai Responsabili di Servizio e tale personale sarà responsabile di tutto ciò che verrà divulgato attraverso la sua pagina di competenza.
	- a) è buona norma pubblicare eventuali documenti in formato PDF in modo da agevolare gli utenti nella presa visione degli stessi.
- 2) In ogni caso non è possibile rendere noto ad altri la password di accesso al programma di gestione del sito.

## **Art. 25 - Contenuti**

- 1) Il sito conterrà informazioni utili alla cittadinanza, strettamente attinenti con l'attività amministrativa ed organizzativa del comune. Non presenterà carattere promo-pubblicitario per associazioni o ditte private.
- 2) Non verranno pubblicate notizie a carattere politico o sindacale, contrarie alle istituzioni o che offendano il comune senso del pudore.
- 3) In particolare sul sito internet troveranno collocazione obbligatoriamente:
	- a) le descrizioni dei singoli uffici/servizi completi dei riferimenti telefonici e telematici per poterli raggiungere;
	- b) gli oggetti delle deliberazioni di Consiglio e di Giunta;
	- c) l'elenco di tutti i bandi di gara;
	- d) la modulistica in uso nell'Ente validi ad ogni effetto di legge, anche ai fini delle dichiarazioni sostitutive di certificazione e delle dichiarazioni sostitutive di notorietà.

## **Art. 26 - Collaborazione**

1) All'aggiornamento costante del sito dovranno provvedere di volta in volta tutti gli uffici, mediante la pubblicazione degli atti di competenza.

8 Articolo così modificato con Deliberazione di Giunta Comunale n. 160 del 19.09.2011

## **Capo VI - Software e hardware**

#### **Art. 27 - Acquisto di software e hardware**

- 1) Per prevenire l'introduzione di virus e altri programmi dannosi e per proteggere l'integrità del sistema informatico, tutto l'hardware ed il software in dotazione agli uffici deve essere acquistato direttamente dagli uffici comunali.
- 2) Per il software comune a tutti gli uffici (antivirus, utility, elaboratori testi, fogli elettronici, ecc.) è auspicabile ricorrere ai programmi multilicenze offerti da tutti i produttori.
- 3) È ammesso in casi particolari l'utilizzo di hardware di provenienza esterna (ad esempio notebook) di proprietà degli utenti della rete e di ditte di assistenza. In tal caso l'Amministratore di Sistema provvederà a seguito degli opportuni controlli a configurare l'uso temporaneo della risorsa in rete;
- 4) L'Amministrazione Comunale, in casi particolari, può concedere l'uso esterno dei software di proprietà per attività strettamente connesse all'attività istituzionale;
- 5) L'ufficio SIC provvede all'acquisto, allo sviluppo ed alla regolarizzazione delle licenze necessarie per il software ed hardware necessario al corretto funzionamento della rete.

#### **Art. 28 - Rispetto della proprietà intellettuale e delle licenze**

- 1) Tutto il software in uso sul sistema informatico deve essere ottenuto seguendo le procedure e le linee guida in materia e deve essere registrato a nome dell'Amministrazione Comunale.
- 2) Tutti gli utenti sono tenuti al rispetto delle leggi in materia di tutela della proprietà intellettuale (copyright) e non possono installare, duplicare o utilizzare i vari software al di fuori di quanto consentito dagli accordi di licenza.

#### **Art. 29 - Utilizzo del software di proprietà personale**

1) Al fine di proteggere l'integrità del sistema informatico, il personale non può utilizzare eventuale software di proprietà personale. Tutto ciò comprende anche le applicazioni regolarmente acquistate e registrate, programmi shareware e/o freeware, eventuale software scaricato da Internet o proveniente da CD/DVD allegati a riviste e/o giornali o altro software posseduto a qualsiasi titolo.

#### **Art. 30 – Utilizzo di software OpenSource o a codice riutilizzabile**

1) E' ammesso l'uso di software Opensource o a codice riutilizzabile che riguardi applicazioni di competenza dell'Ente, secondo le direttive impartite dal Ministero per l'Innovazione; l'utilizzo è comunque condizionato a preventiva autorizzazione rilasciata da parte dell'Amministrazione Comunale e/o dal Segretario/Direttore Generale.

## **Capo VII - Disposizioni finali**

#### **Art. 31 - Precauzioni e prescrizioni**

- 1) L'uso di CD musicali in formato MP3 o similari, in particolare CD duplicati o creati con personal computer, non è in alcun caso consentito in quanto possibile veicolo di infezioni da virus.
- 2) Non è ammesso l'uso di supporti di memorizzazione quali floppy disc, cdrom o memory pen per lo scambio di dati tra gli uffici dell'ente. Nel caso tali supporti abbiamo provenienza esterna sarà cura del SIC di verificare il corretto rispetto per l'attuazione delle politiche di sicurezza e antivirus.

#### **Art. 32 – Violazioni e controlli**

- 1) Qualsiasi utilizzo non conforme alle disposizioni del presente regolamento e/o alle leggi vigenti è ad esclusiva responsabilità dell'utente.
- 2) Le seguenti attività sono tassativamente vietate:
	- a) utilizzare strumenti che potenzialmente siano in grado di consentire l'accesso non autorizzato alle risorse informatiche (ad esempio cracker, programmi di condivisione quali IRC, ICQ, AudioGalaxy o software di monitoraggio della rete in genere);
	- b) configurare servizi già messi a disposizione in modo centralizzato, quali DNS , DHCP o server internet (Web o E-mail);
	- c) intercettare pacchetti sulla rete, utilizzare sniffer o software di analisi del traffico (Spyware) dedicati a carpire, in maniera invisibile, dati personali, password e ID dell'utente oppure a controllare ogni attività, ivi inclusa la corrispondenza e i dati personali, del dipendente;
	- d) accedere ai locali e ai box riservati alle apparecchiature di rete, o apportare qualsiasi modifica agli stessi;
	- e) cablare o collegare apparecchiature alle prese di rete senza l'autorizzazione dell'Amministratore di sistema. In particolare, ogni sostituzione o aggiunta di schede di rete deve essere preventivamente segnalata all'amministratore di sistema per la registrazione degli indirizzi ethernet univoci (MAC address);
	- f) installare hub per sottoreti di PC e stampanti;
	- g) utilizzare indirizzi di rete e nomi non espressamente assegnati all'utente;
	- h) installare modem per chiamate su linee analogiche, digitali o xDSL;
	- i) installare modem configurati in call-back:
	- j) intraprendere azioni allo scopo di:
		- 1) degradare le risorse del sistema;
		- 2) impedire ad utenti autorizzati l'accesso alle risorse;
		- 3) ottenere risorse superiori a quelle già allocate ed autorizzate;
		- 4) accedere a risorse informatiche, sia dell'Ente che di terze parti, violandone le misure di sicurezza;
- 5) accedere ai file di configurazione del sistema, farne delle copie e trasmetterle ad altri;
- 6) svelare le password altrui, nonché trasmettere in chiaro, pubblicare o mandare in stampa liste di account utenti o nomi host e corrispondenti indirizzi IP delle macchine;
- 7) è vietato utilizzare programmi gratuiti (shareware) prelevati da siti Internet o in allegato a riviste o libri senza la formale autorizzazione dell'Amministratore di sistema.
- 3) Ogni azione che non sia comunque conforme allo spirito del presente Regolamento verrà considerata una violazione della sicurezza, e come tale comporterà la segnalazione al Segretario/Direttore Generale e al Responsabile del ufficio SIC;
- 4) l'utente risponde del software installato sul computer che gli è affidato.
- 5) è vietato distribuire software soggetto a Copyright acquistato dall'Ente, al di fuori dei termini delle licenze.
- 6) è vietato distribuire software che possa danneggiare le risorse informatiche, anche via e-mail.
- 7) è vietato accedere a dati e programmi per i quali non vi è autorizzazione o esplicito consenso scritto da parte dell'intestatario.
- 8) L'Amministrazione Comunale si riserva il diritto di monitorare e verificare, nel pieno rispetto della normativa vigente in tema di privacy, del vigente CCNL e della normativa in materia, l'attuazione delle disposizioni del presente regolamento. Nei casi di accertata violazione di tali norme, è demandata ai rispettivi Responsabili di servizio l'applicazione dei necessari provvedimenti disciplinari, fermo restando l'obbligo di segnalare alla competente Autorità Giudiziaria eventuali violazioni costituenti reato.

#### **Art. 33 – Locali apparecchiature di rete**

- 1) Le apparecchiature principali di rete quali server, switch e router sono ospitati in un ufficio sito all'interno dell'edificio comunale.
- 2) Le suddette apparecchiature sono ospitate in apposito armadio metallico chiuso a chiave. Una copia delle chiavi è conservata dall'Amministratore di Sistema, l'altra conservata in cassaforte.
- 3) Per ovvi motivi di sicurezza l'accesso alle attrezzature è consentito esclusivamente all'Amministratore di Sistema ed al Responsabile del Servizio SIC.
- 4) In caso di assenza del personale dell'ufficio che ospita le attrezzature di rete e al di fuori dell'orario di apertura al pubblico, la stanza deve essere resa inaccessibile mediante chiusura a chiave delle porte, e deve essere dotata dei necessari dispositivi di sicurezza.
- 5) Copia dei files di configurazione della rete è conservata a cura del Responsabile del ufficio SIC.

## Allegato "A"

## GLOSSARIO DEI TERMINI TECNICI INFORMATICI

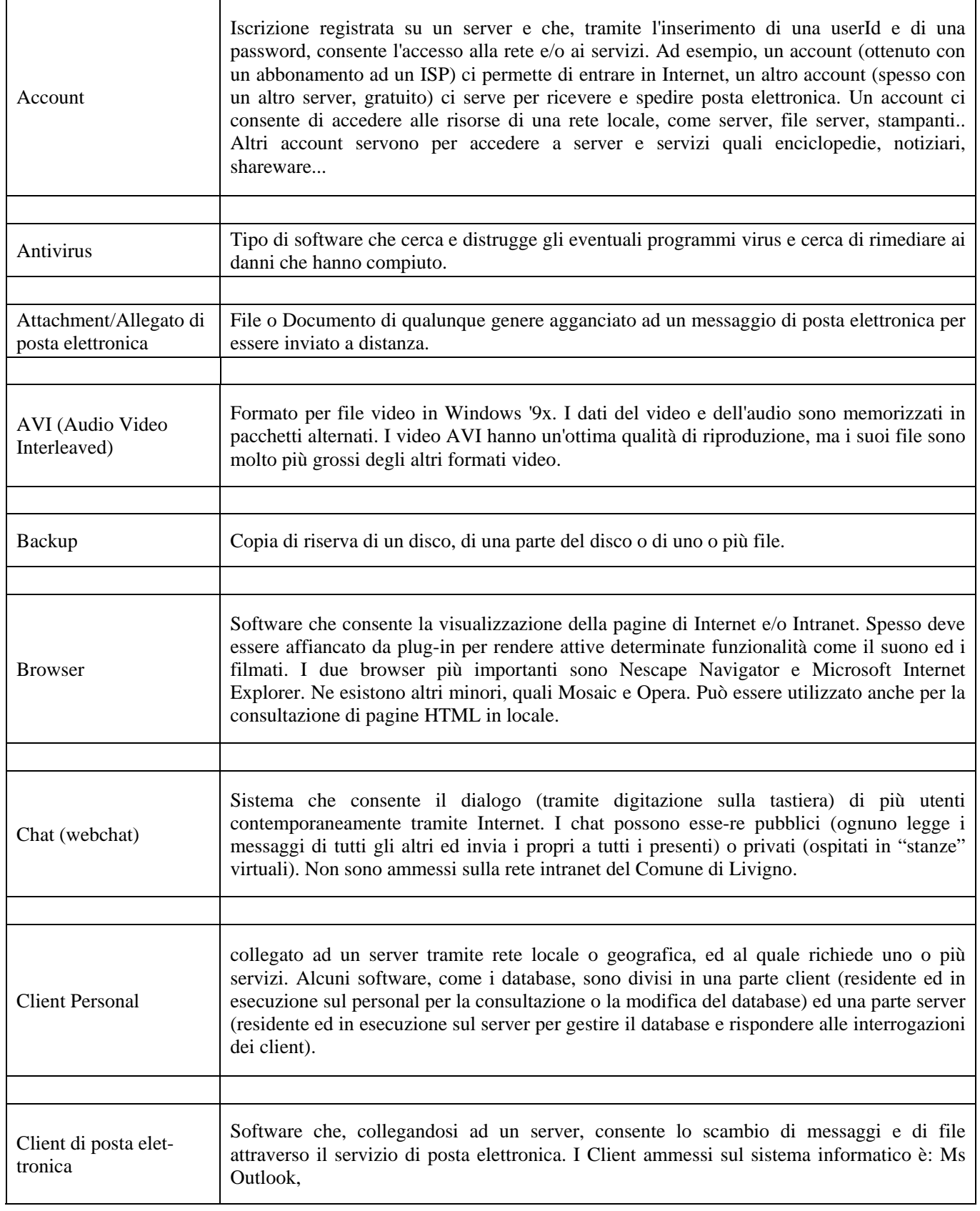

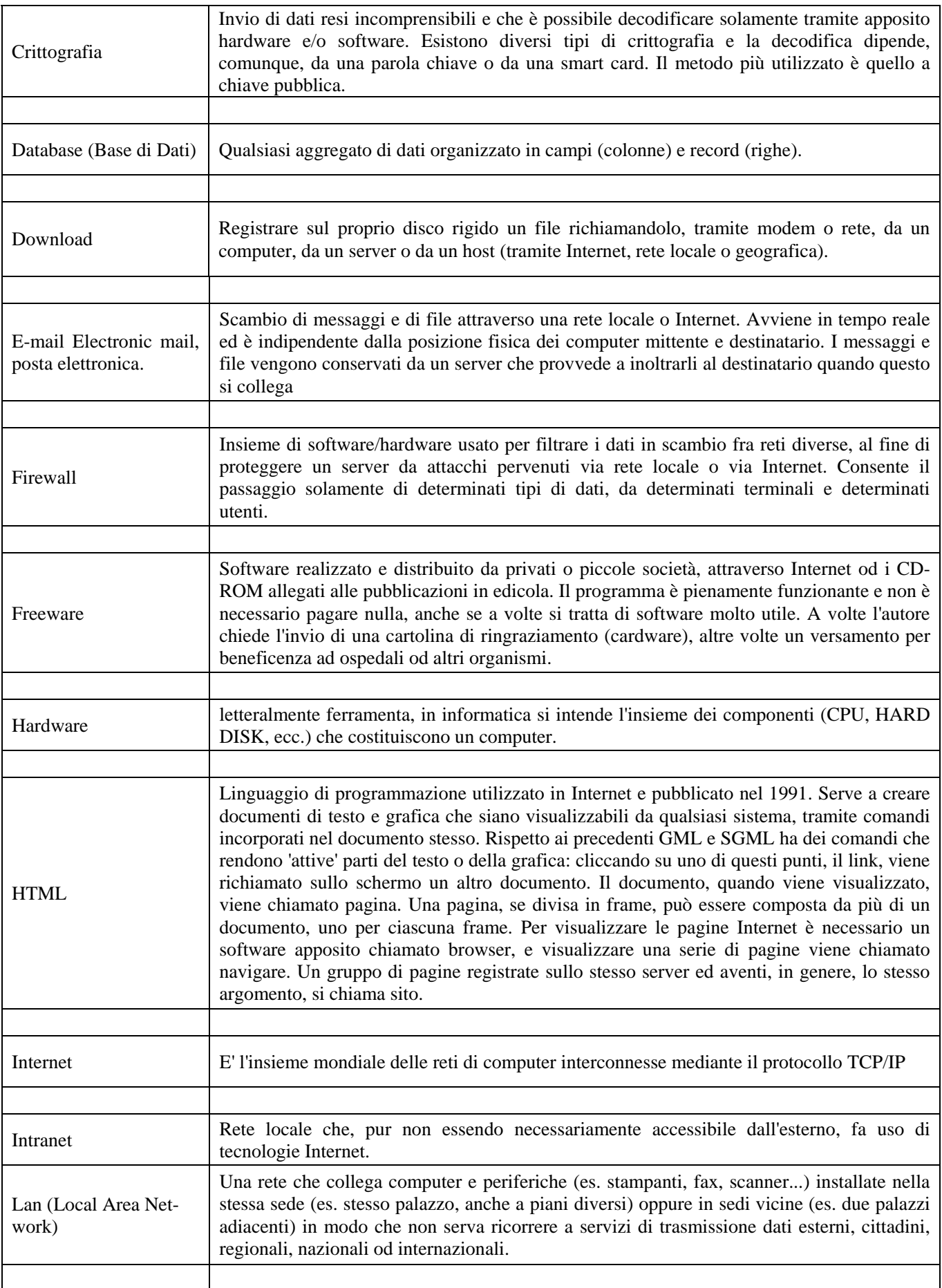

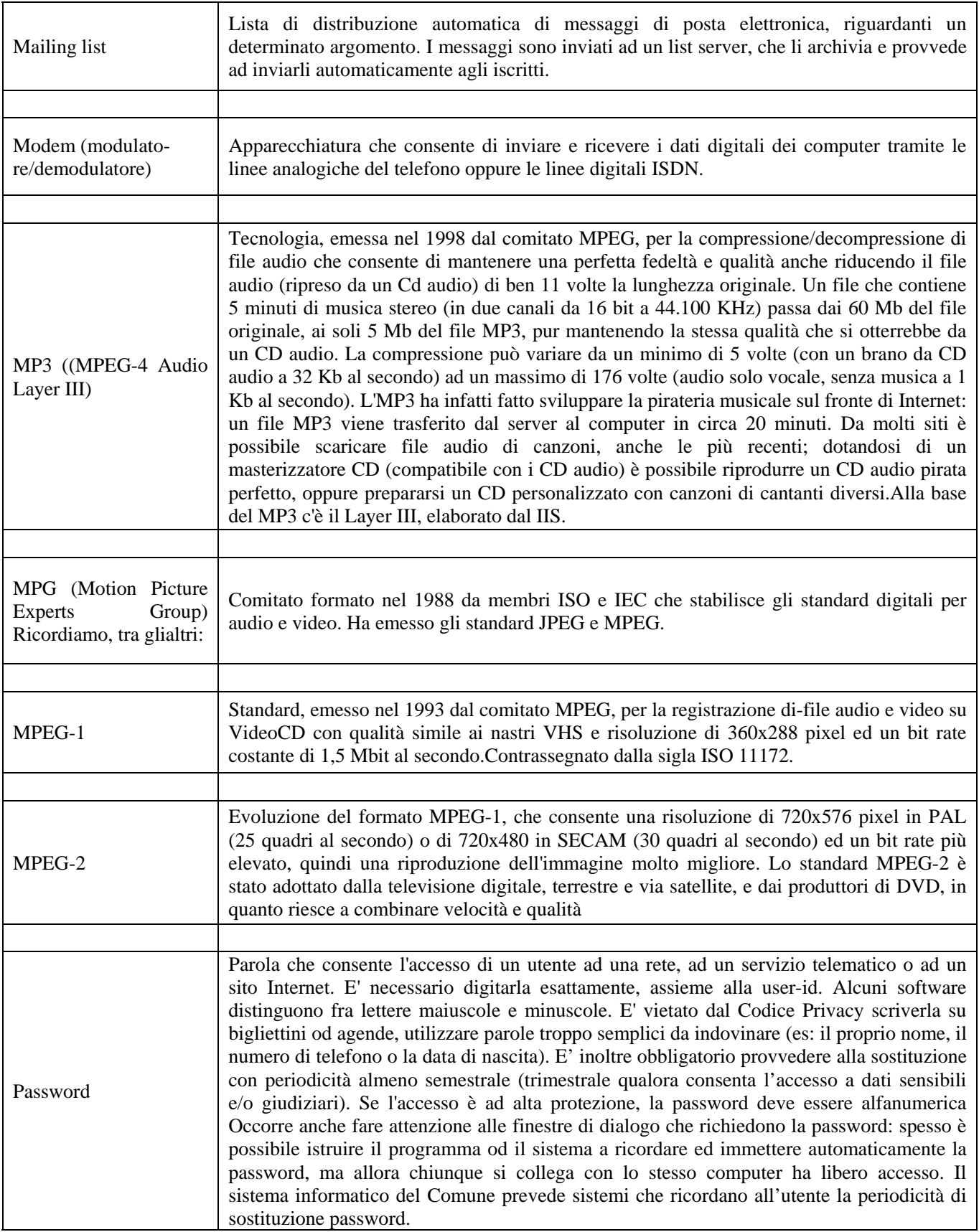

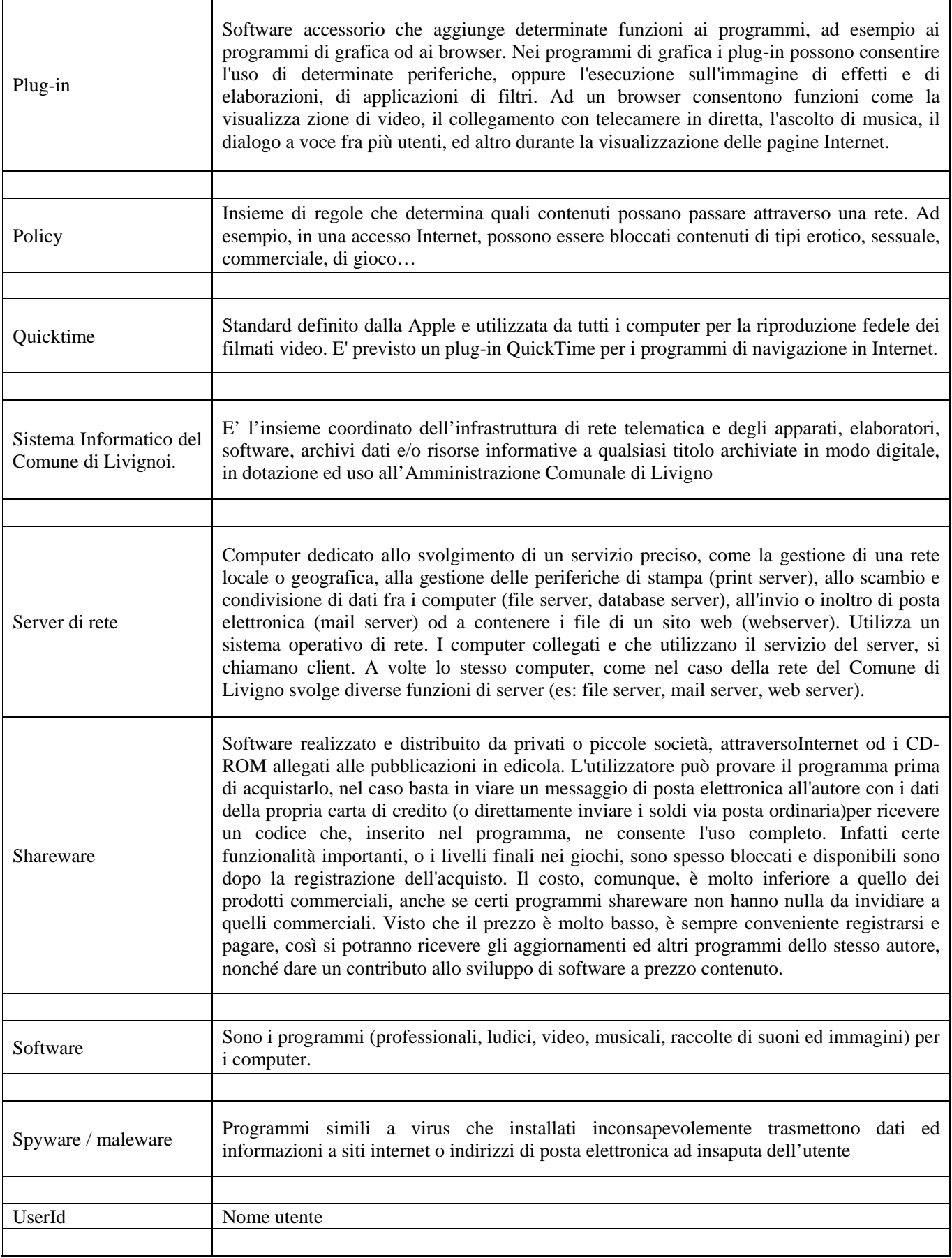

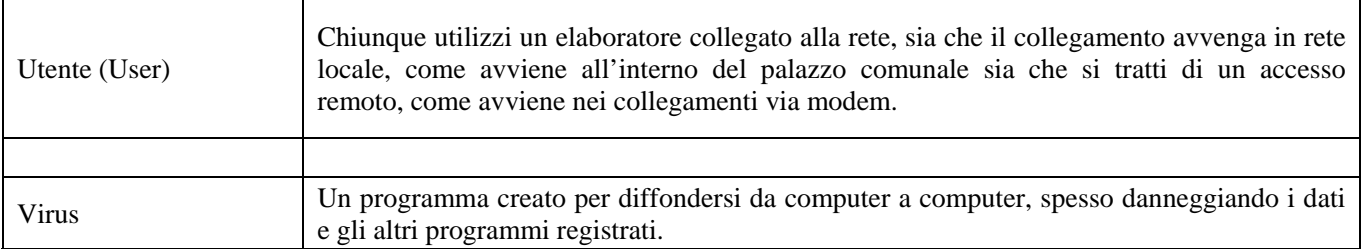